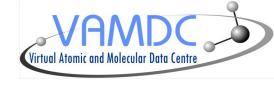

# VAMDC Interoperability <a href="http://www.vamdc.eu">http://www.vamdc.eu</a> (.org)

Nicolas Moreau

Lerma, Paris Observatory

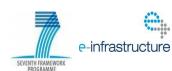

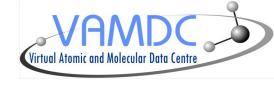

- I. Infrastructure
- II. XSAMS format
- **III. XSAMS Processors**

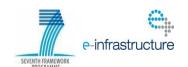

#### Infrastructure role

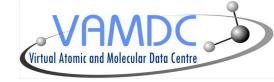

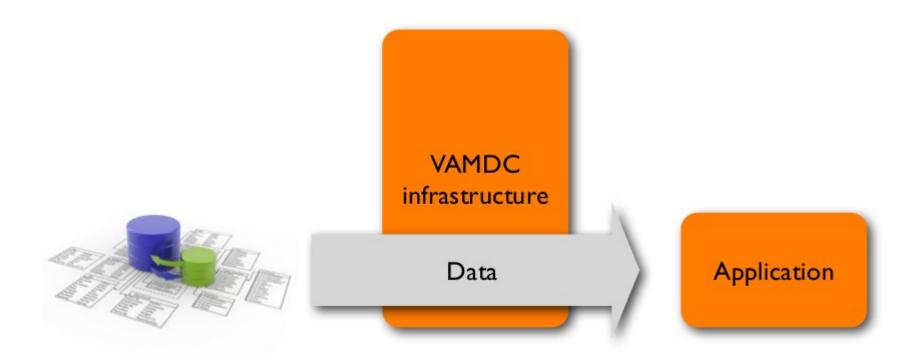

The VAMDC infrastructure is an intermediary layer between DBs and applications

The infrastructure imposes a number of standards on the data flow.

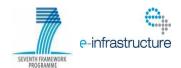

#### The core standards

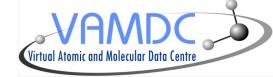

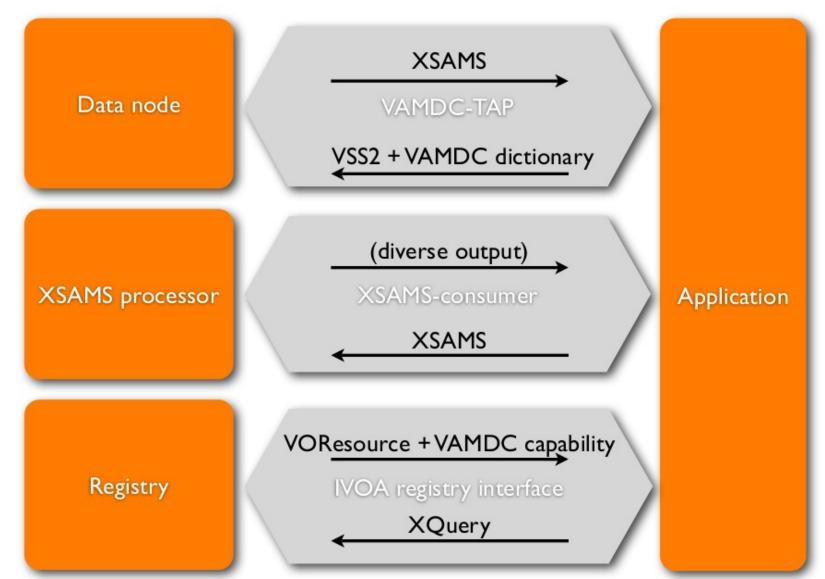

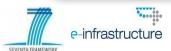

## Adapted application

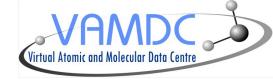

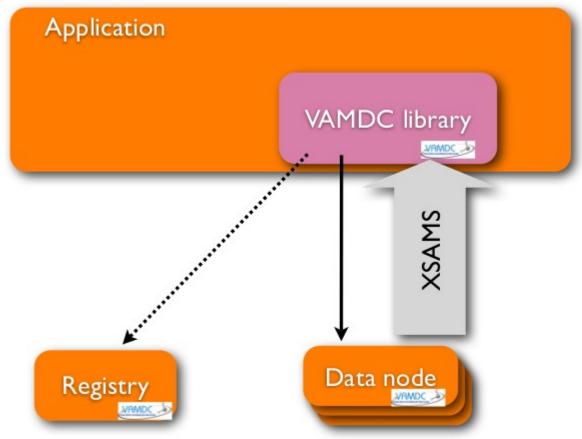

#### Available Java libraries:

- XSAMS file parsing
- Querying registry
- Query Builder GUI

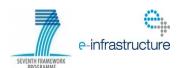

# Wrapped application

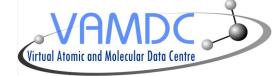

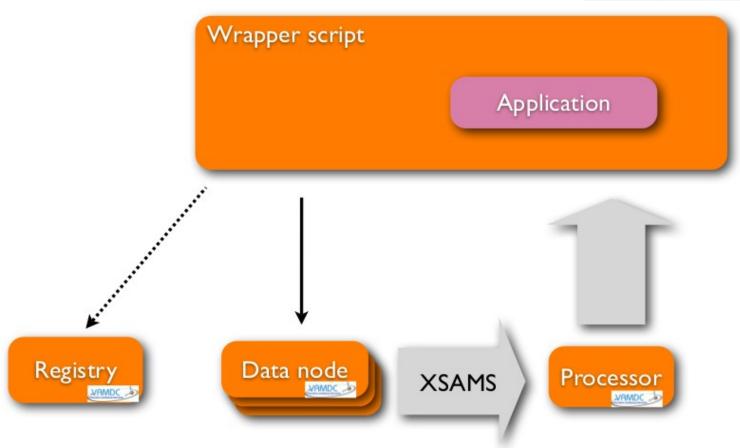

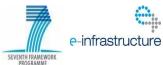

## Portal, nodes & processors

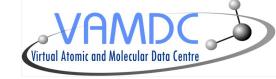

e-infrastructure

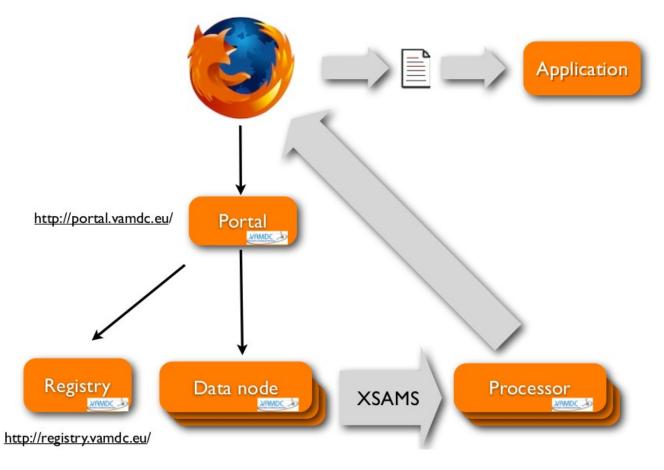

VAMDC provides a web portal as a proxy for a connected application.

The user drives the portal with a web browser and forms the queries interactively, typically routing the results to a processor for transformation into a desired format.

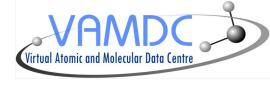

= "infrastructure"

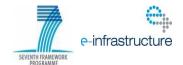

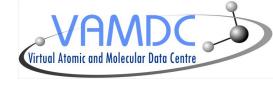

- I. Infrastructure
- II. XSAMS format
- **III. XSAMS Processors**

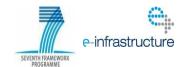

## XSAMS goals

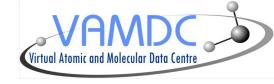

- XSAMS stands for XML Schema for Atomic, Molecular and Solids
- A common format was necessary because VAMDC includes databases providers from very different fields ( atomic, molecular and solid spectroscopy )
- Standard for exchange of atomic, molecular and particle-surface-interaction (AMPSI) data
- Informations concerning sources and generation of the data must be provided
- Correctness or applicability of the data is left to the producer responsibility

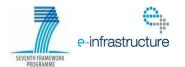

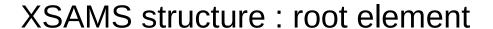

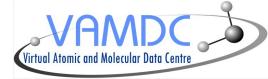

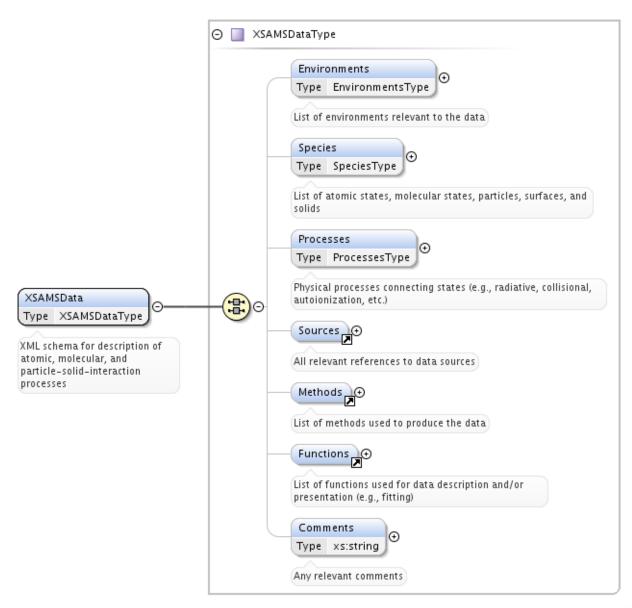

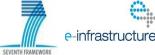

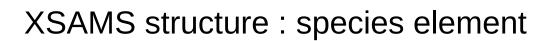

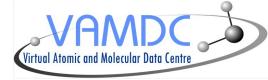

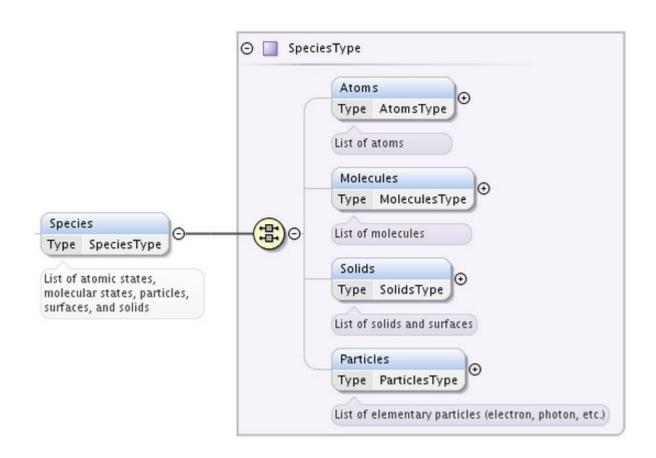

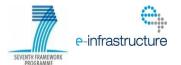

## XSAMS structure : processes element

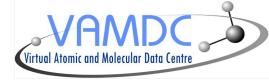

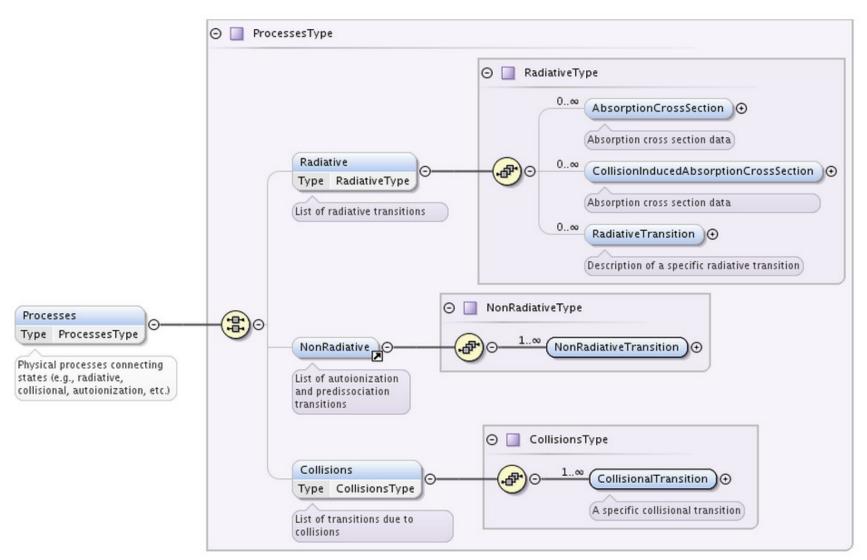

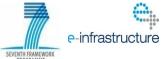

### Data presentation II

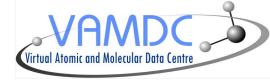

```
<RadiativeTransition id="Pchianti-R277588">
    <EnergyWavelength>
        Experimental wavelength
            <Value units="A">5005.51</Value>
        </Wavelength>
        <Wavelength methodRef="Mchianti-THEO"> ← Theoritical wavelength
            <Value units="A">5037.84</Value>
        </Wavelength>
    </EnergyWavelength>
    <UpperStateRef>Schianti-4014026</UpperStateRef>
    <LowerStateRef>Schianti-2014026/LowerStateRef>
    <SpeciesRef>Xchianti-14026
    <Probability>
                                             Reference to lower and upper states
        <TransitionProbabilityA>
            <\alue units="1/s">0.008762</\alue>
        </TransitionProbabilityA>
    </Probability>
</RadiativeTransition>
```

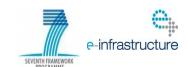

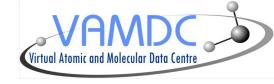

- I. Infrastructure
- II. XSAMS format

**III. XSAMS Processors** 

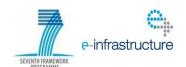

#### **XSAMS** Processors

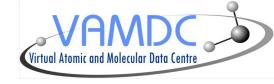

- They are web services applying transformations to one or more input files giving one output file as a result
- Aims at:
  - Simplifying XSAMS format usage through a transformation into other formats
  - Combining/Comparing files (for example level identification between databases)
- Existing processors use XSL stylesheets to transform XSAMS files ( not a requirement )
- They are accessible from the VAMDC portal
- They are standardized : http://www.vamdc.org/documents/xsams-processor v12.07.pdf

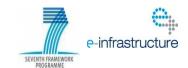

#### **XSAMS** Processors

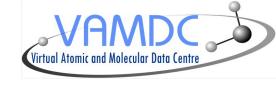

- As they are registered in the VAMDC registry, they must provide VOSI capabilities functionnality
- Capability element from VOResource schema has been extended, adding versionOfSoftware, versionOfStandards, numberOfInputs and cacheLifeTime (http://www.vamdc.org/xml/XSAMS-consumer/v1.0/)
- They provide a simple web interface to upload XSAMS files and can be called directly from scripts
- Parameters :
  - GET/POST : url (one or more, leading to the XSAMS file)
  - POST: upload (one or more, contains the document itself)
- The job receives an ID that is used to identify it, the newly created document then stays available on the server with this id

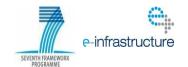

#### **Current Processors**

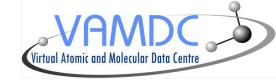

- Bibtex : extract references informations from a XSAMS document and returns them as an Bibtex file
- XSAMS to SME: converts XSAMS file to SME compatible file (Spectroscopy Made Easy (SME) is IDL software and a compiled external library that fits an observed high-resolution stellar spectrum with a synthetic spectrum to determine stellar parameters)
- Table view: presents XSAMS document as an HTML table
- Atomic XSAMS to HTML: presents atomic XSAMS data as an HTML table with sort functions and SAMP functionnalities (selected content is converted into votable and sent to Topcat for example)

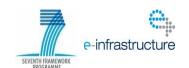

# Standalone Processor application (Virtual Atomic and Mol

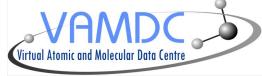

|                                   | XSAMS Transformer - +                                                                                                    | × |
|-----------------------------------|----------------------------------------------------------------------------------------------------|---|
| Select XSAMS files                |                                                                                                    |   |
| Add a file                        |                                                                                                    |   |
| Remove all files                  |                                                                                                    |   |
| Select a XSAMS Prod               | cessor                                                                                                    |   |
| xsams2sme<br>xsams2html<br>bibtex | Processor: Xsams2SME  Description: XSAMS processor that converts XML document into the CSV-format wanted by Spectroscopy Made Easy (SME). This is one instance of a generic service for applying XSLT-stylesheets to XSAMS. |   |
|                                   | Output: txt  More informations: http://vamdc.tmy.se/12.07/applyXSL/xsams2sme/                                                                                                    |   |
|                                   | Launch Output directory : /home/nmoreau/transformation_result                                                                                                    |   |

- Java application executing processors locally
- Does not require a network connection
- Provide both a GUI and a CLI so that it can be used in scripts
- Execute the XSL stylesheets on one or more input files

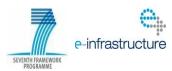

#### Future developments

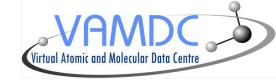

- We provide a processor web service skeleton to help new implementation, only XSL file must be implemented
- New processors that we will implement :
  - Molecular spectroscopy
  - Collisional data
  - Asking to user to identify other needs

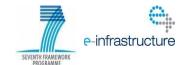